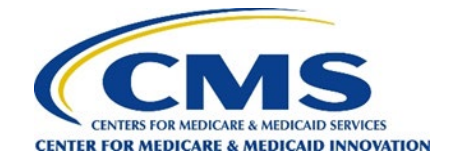

# **How to Download the Sample File**

The survey vendor's Survey Administrator (SA) will receive one email from [gpdccahps@rti.org](mailto:gpdccahps@rti.org) to alert them that their sample file is ready to be downloaded from the GPDC CAHPS website.

## **Note:**

- All DCEs for which a survey vendor is authorized will be included in this single file.
- The password will be emailed separately to the SA.
- Survey vendors are required to download their sample file within 2 business days of receiving the email from [gpdccahps@rti.org](mailto:gpdccahps@rti.org).

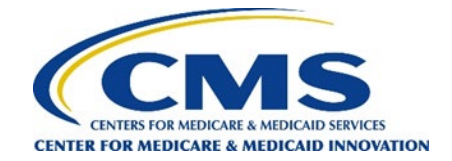

#### Step 1: Log in to the GPDC CAHPS website web portal &.

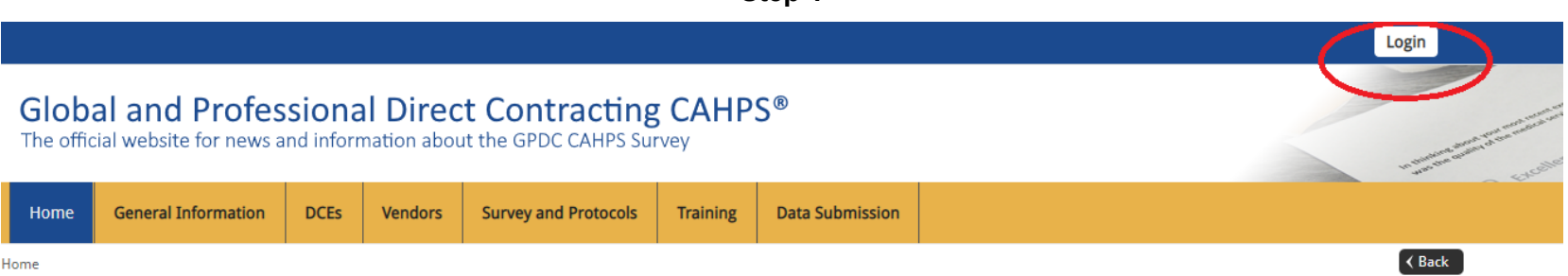

Sten 1

#### Welcome to the official site of the GPDC CAHPS Survey

The Global and Professional Direct Contracting Consumer Assessment of Healthcare Providers and Systems (GPDC CAHPS) is designed to measure the experiences of Medicare FFS beneficiaries receiving care from GPDC Entities (DCEs) participating in the GPDC Model. Beginning in 2022, the GPDC CAHPS is conducted for DCEs by survey vendors approved by the Centers for Medicare & Medicaid Services (CMS).

For more information on the background and requirements of GPDC CAHPS visit the About GPDC CAHPS page. For information about how to become an approved GPDC CAHPS vendor, please click on the Vendor Application Process link under the "General Information" tab above.

Viewers are encouraged to check this site, which is the official website for the GPDC CAHPS, regularly for updated information about the GPDC CAHPS.

For DCEs: Contact GPDC CAHPS Technical Assistance Support at DPC@cms.hhs.gov or 1-888-734-6433.

For Survey Vendors and General Information, please contact gpdccahps@rti.org or 1-833-870-0486.

For information about the availability of auxiliary aids and services, please visit: https://www.medicare.gov/about-us/accessibility-nondiscriminationnotice

Para información sobre esta encuesta o para hablar con alguien en español, por favor, comuníquese con el personal de coordinación de encuestas de GPDC CAHPS por correo electrónico a la dirección gpdccahps@rti.org o puede llamar al número gratuito 1-833-870-0486.

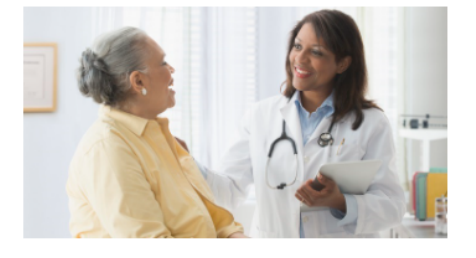

### **Quick Links**

- **General Quick Links:**
- Frequently Asked Questions (FAQs)
- For DCEs:
- · DCE Guidance

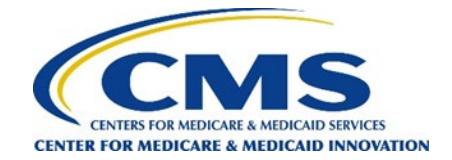

**Step 2:** Move your cursor over the Data Submission tab and select "Sample File Download."

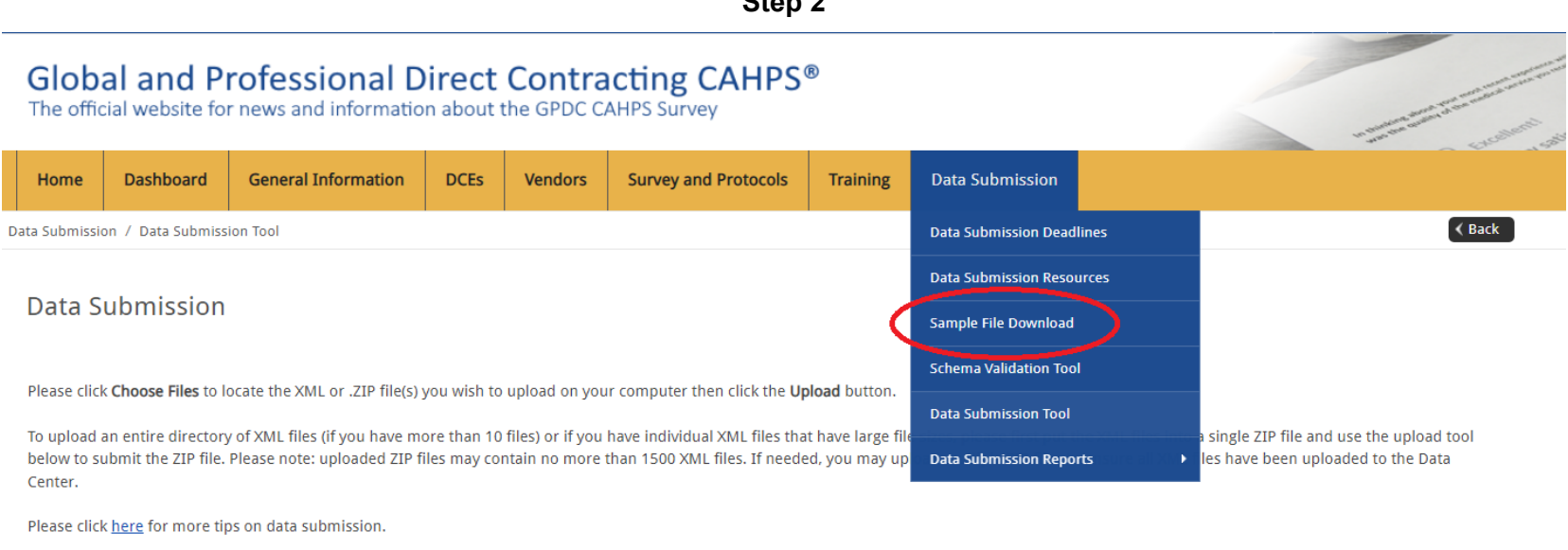

Choose Files No file chosen

**Upload** 

#### **Step 2**

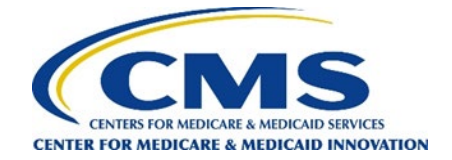

**Step 3:** On the Sample File Download page, read through the attestation language and confirm that you agree by clicking the box next to "I agree."

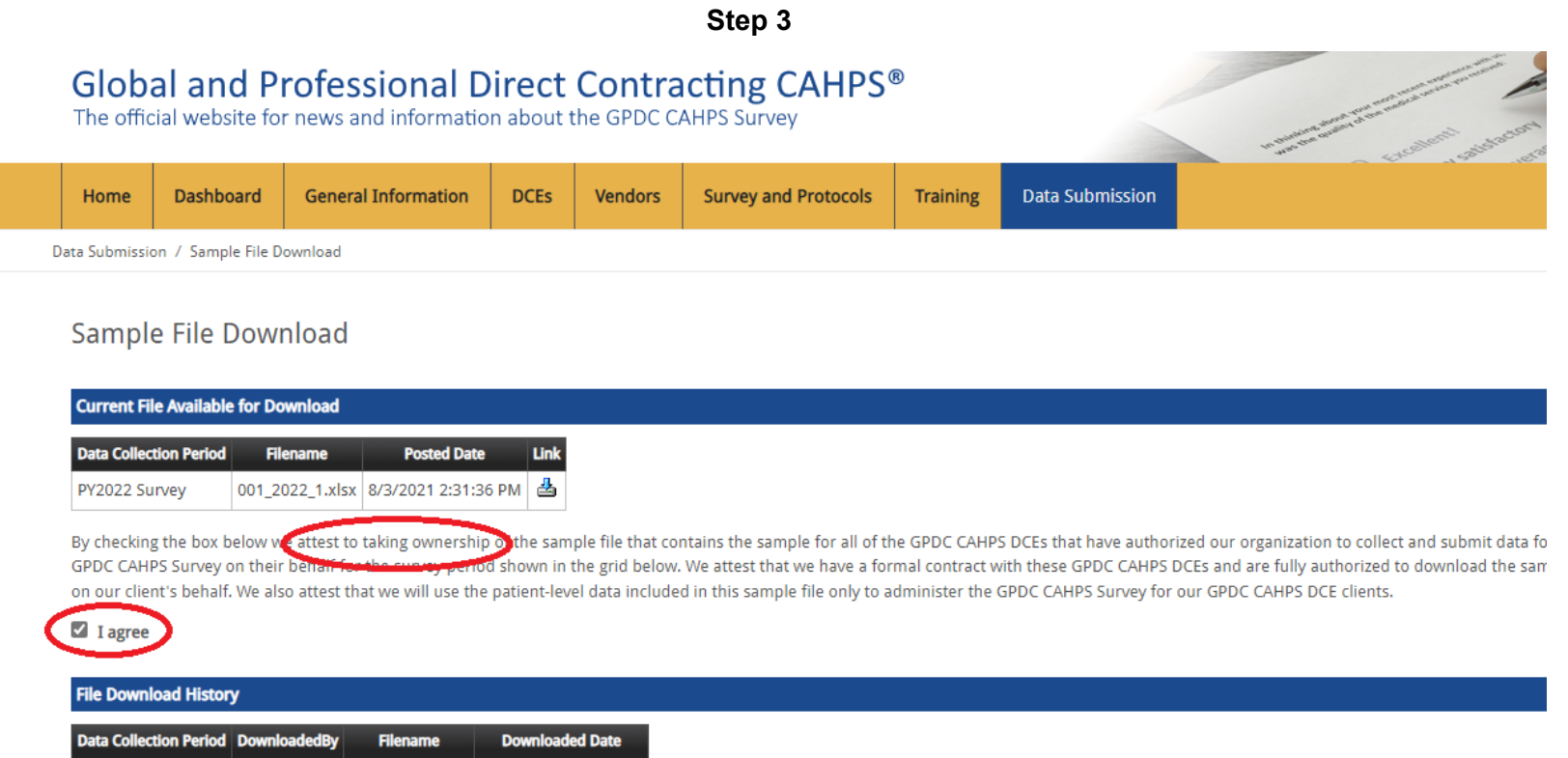

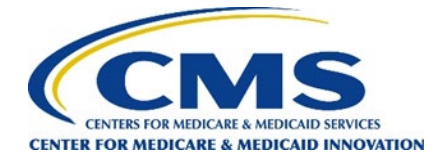

**Step 4:** Click on the link to download the Microsoft Excel sample file. The file will have all contact information needed for survey administration for each sampled patient for each authorized DCE.

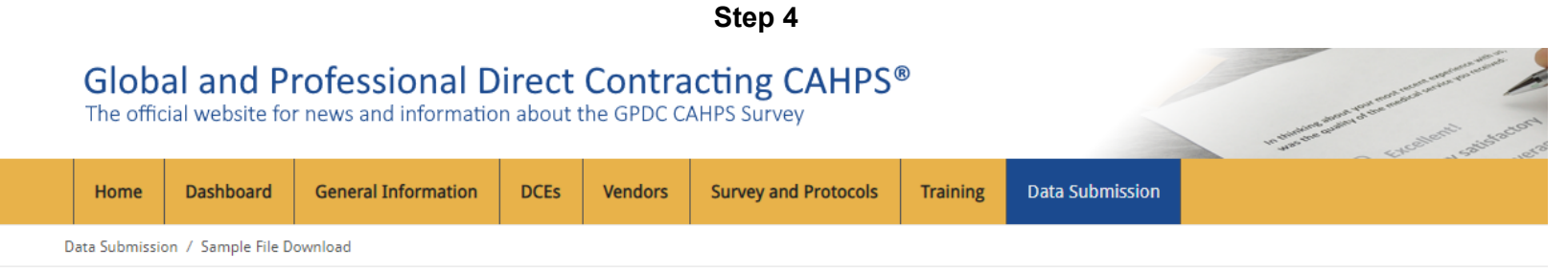

## Sample File Download

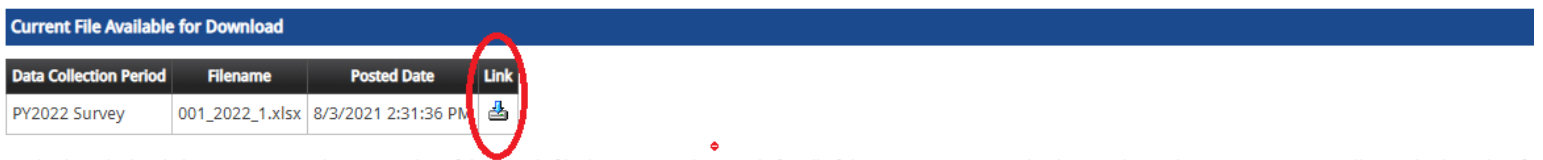

By checking the box below we attest to taking ownership of the sample file that contains the sample for all of the GPDC CAHPS DCEs that have authorized our organization to collect and submit data fo GPDC CAHPS Survey on their behalf for the survey period shown in the grid below. We attest that we have a formal contract with these GPDC CAHPS DCEs and are fully authorized to download the sam on our client's behalf. We also attest that we will use the patient-level data included in this sample file only to administer the GPDC CAHPS Survey for our GPDC CAHPS DCE clients.

#### I agree

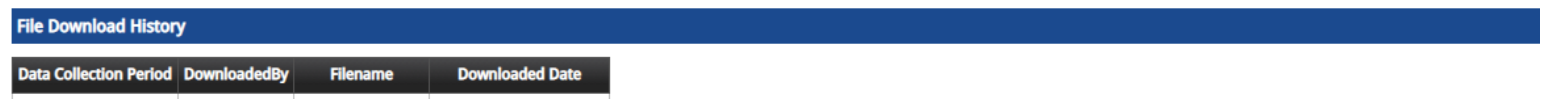

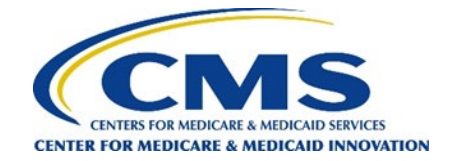

**Step 5:** Once you have downloaded and securely saved the file, use the separately emailed password to decrypt, open, and review the sample file to verify that the file contains a sample for each DCE that has authorized your organization to administer the survey on its behalf.

\*If you need technical assistance, please have your SA contact the GPDC CAHPS Team via e-mail at [gpdccahps@rti.org](mailto:gpdccahps@rti.org) or call 1-888-734-6433.

**Step 6:** After you complete the download process, your SA will receive a **Sample File Summary Report** via email. This website report corresponds with the sample file, and provides the number of patients sampled for each DCE that authorized your organization to collect and submit GPDC CAHPS data on its behalf.